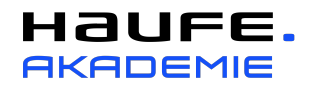

### Excel-Kenntnisse, die für die folgenden Seminare vorausgesetzt werden:

- Excel-Tools im Controlling: Formeln und Funktionen Funktionstypen Beispiele Anwendung
- Excel-Tools im Controlling: Einstieg VBA-Programmierung Effiziente Automatisierung von Routineaufgaben
- Business Intelligence mit Excel Intelligente Datenanalyse mit Power Pivot, Power Query & Co.

## Excel im Überblick

- Die Arbeitsoberfläche
- Excel starten und beenden
- Das Excel-Anwendungsfenster
- Arbeit mit mehreren Monitoren
- Zoom verwenden
- Dokumente verkleinern, vergrößern und verschieben
- Das Menüband und die Schnellzugriffsleiste
- Die Hilfefunktion

#### Grundlagen der Tabellenbearbeitung

- Im Tabellenblatt bewegen
- Zahl, Datum und Text eingeben
- Zellinhalte vervielfältigen, verändern und löschen
- Arbeitsmappen erstellen, speichern und schließen
- Tabellenelemente markieren
- Arbeitsblätter drucken
- Neues Tabellenblatt einfügen bzw. löschen
- Tabellenblätter verwalten und zwischen Tabellenblättern wechseln
- Zwischen offenen Fenstern wechseln
- Tabellenstruktur ändern

#### Grundlagen der Zellformatierung

- Schriftgröße und Schrifttyp
- Zeilenumbruch
- Zellen bearbeiten und formatieren
- Dezimal- und Prozentzahlen
- Format übertragen
- Weitere Zellformatierungen

#### Mit Formeln arbeiten

- Aufbau und Eingabe von Formeln
- Relative und Absolute Zellbezüge in Formeln verwenden
- Die Funktion Summe
- Die Funktionen Mittelwert, Minimum und Maximum
- Die Funktion Runden

#### Diagramme

- Diagramme erstellen
- Diagramm mit mehreren Datenreihen erstellen
- Diagrammtyp ändern
- Diagramme formatieren
- Diagrammdatenbereich
- Achse formatieren

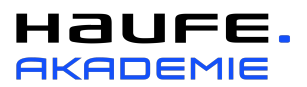

# Druckeinstellungen

- Mit der Seitenansicht arbeiten
- Seitenränder und Seitenumbrüche
- Kopf- und Fußzeilen
- Seite einrichten
- Drucktitel

## Pivot-Tabellen

- Pivot-Tabellen erstellen
- Filterung und Umbauen
- Berechnungen
- Basiselemente gruppieren
- Pivot-Diagramme erstellen
- Benutzerdefinierte Seitenfelder